# Бизнес-процесс «Приобретение товаров и услуг (проверка документа на ТСД)»

Последние изменения: 2024-03-26

# Краткая сводная по бизнес-процессу:

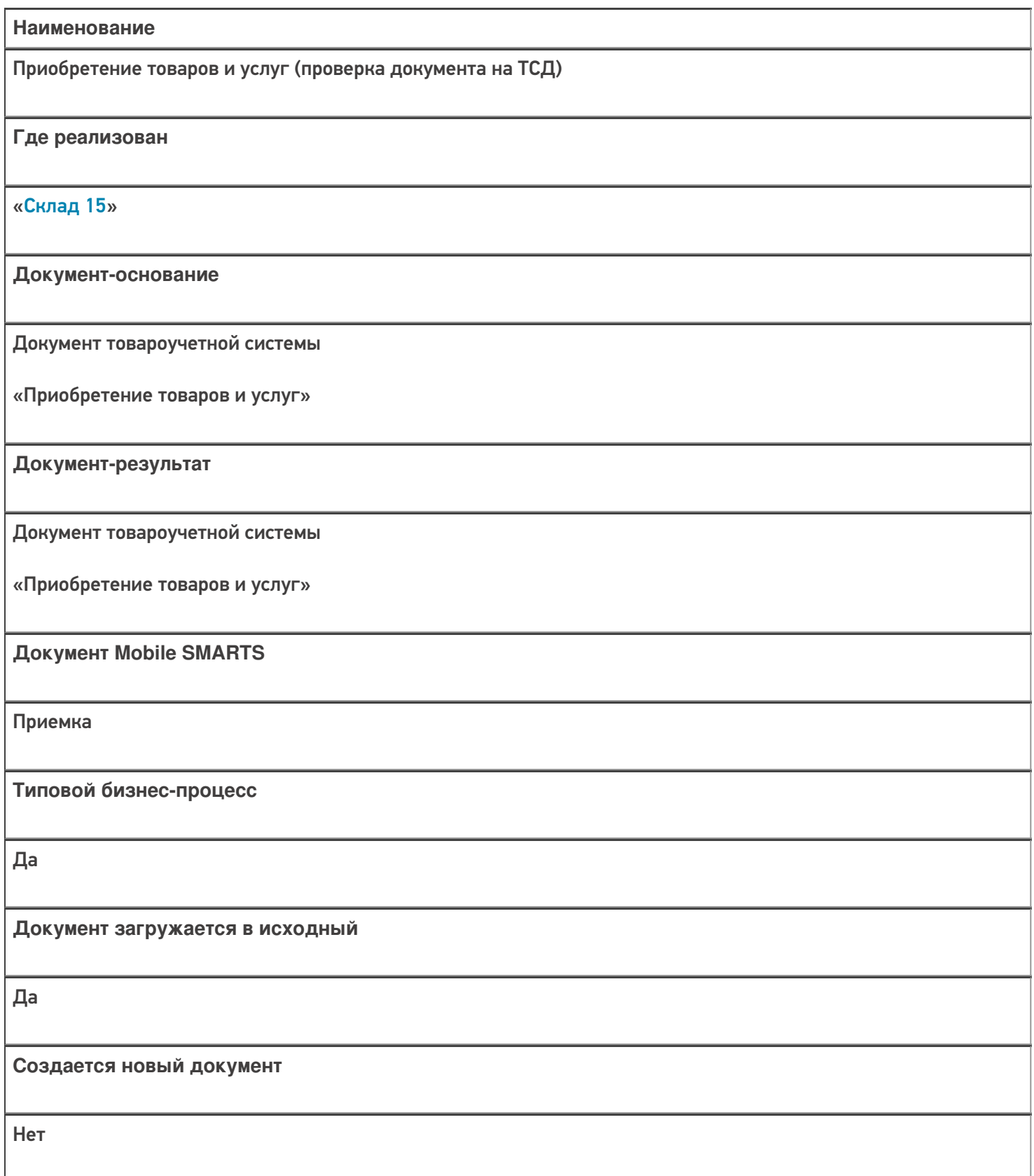

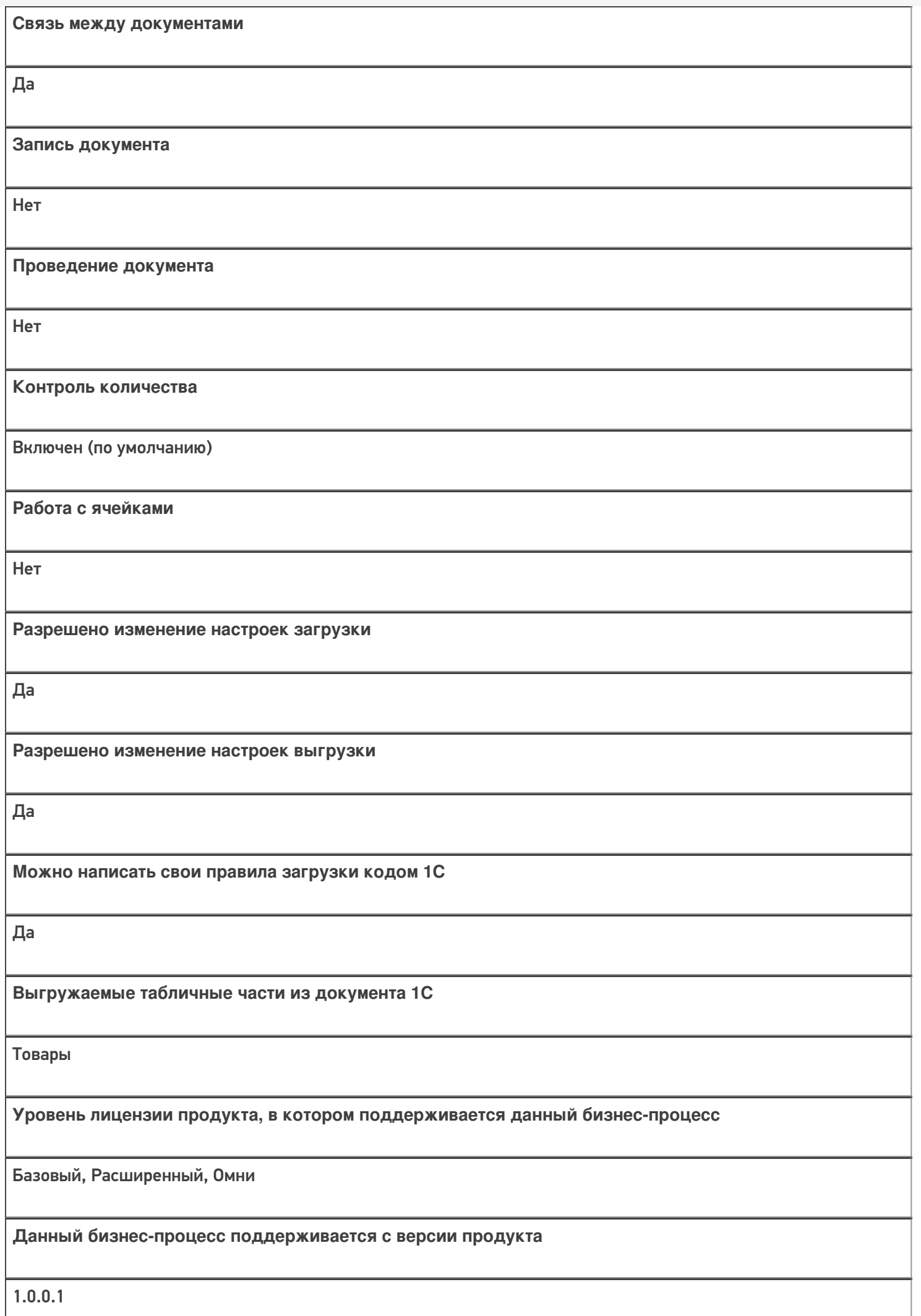

# Диаграмма бизнес-процесса:

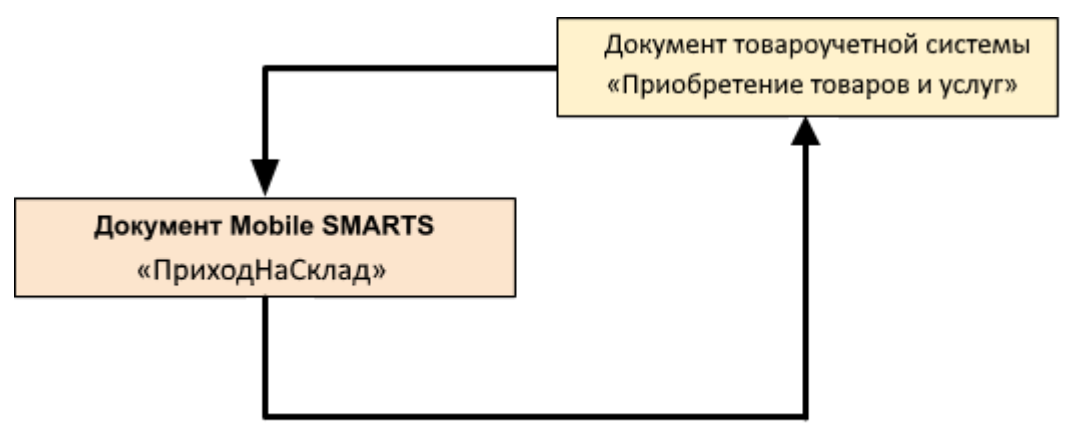

### Поддержка бизнес-процесса в учетных системах:

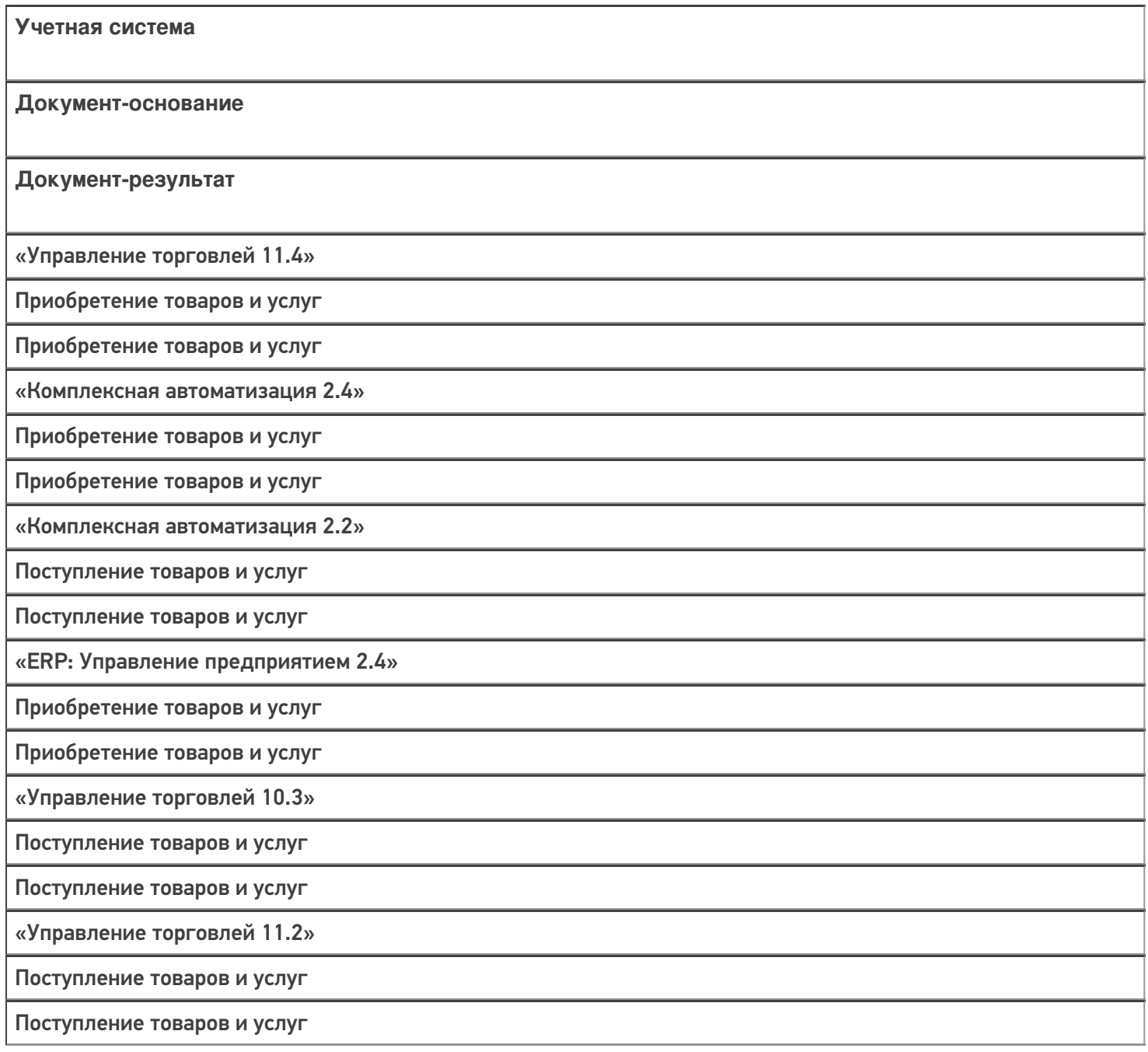

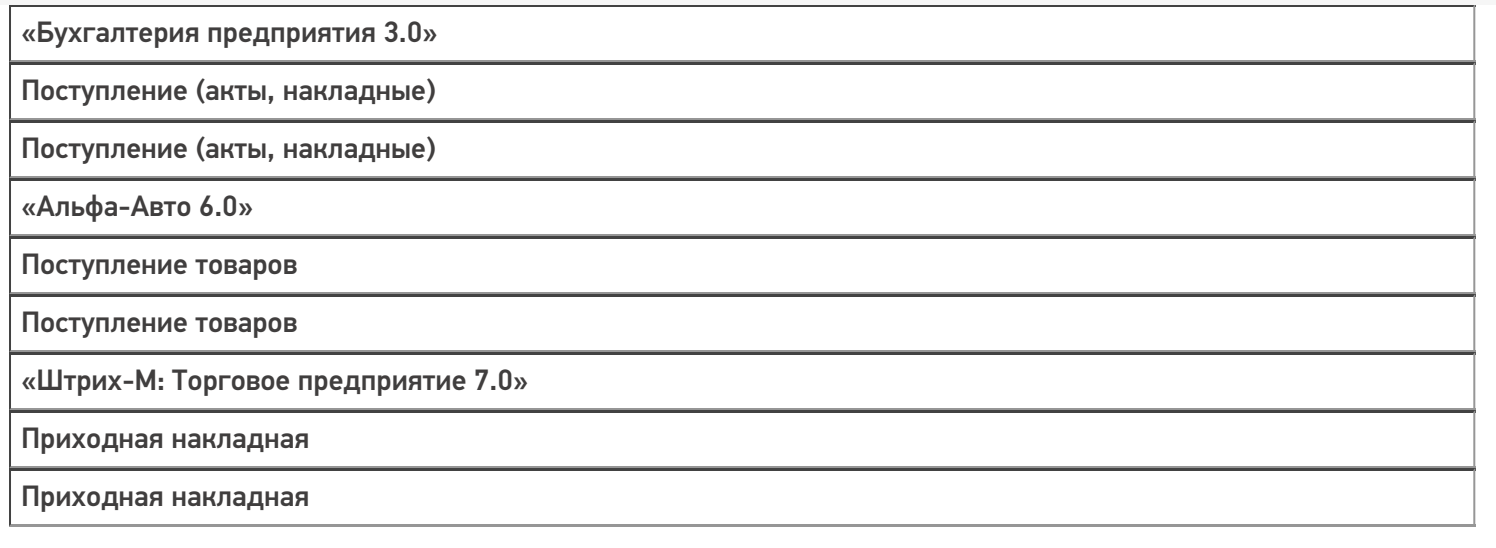

### Не нашли что искали?

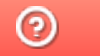

Задать вопрос в техническую поддержку